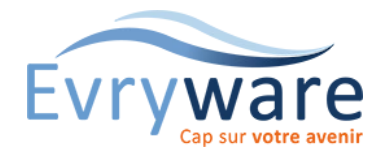

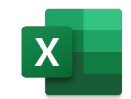

#### **DUREE**

1 jours (7 heures)

#### **PUBLIC**

Toute personne découvrant les versions 2016, 2019 ou M365 d'Excel

### **PREREQUIS**

Connaître Excel dans une ancienne version, être déjà utilisateur du logiciel

#### **OBJECTIFS**

Découvrir les nouvelles fonctionnalités de la version 2016, 2019 ou M365

#### **METHODES PEDAGOGIQUES**

Alternance d'apports théoriques et de nombreux exercices pratiques adaptés au contexte de l'entreprise

Stage en petit groupe

1 PC par personne - Vidéoprojecteur

Support de cours

#### **EVALUATION**

Travaux pratiques, Exercices récapitulatifs à la fin de chaque module

#### **INTERVENANT**

Formateur Consultant Certifié

#### **LIEU**

Chez EvryWare, site Client ou à distance

Version 2023-04-26

#### **VALIDATION**

Attestation de formation

## Interface

- Ruban, groupe, lanceurs de boîtes de dialogue, onglets contextuels
- Le mode d'affichage « Mise en page »
- L'aperçu avant impression et les outils de mise en page
- Affichage / Masquage du ruban
- Agrandissement / diminution de la « Barre de formules »

### Infos clés

- Compte utilisateur, One Drive, Microsoft 365
- Capacité : Augmentation du nombre de lignes et colonnes
- Enregistrement : les nouveaux types d'enregistrements, la compatibilité

## Nouveau moteur graphique

- Utilisation et création de « Thèmes »
- Outils de gestion des images (Suppression d'arrière-plan, couleur, effets artistiques, styles & effets)
- Prévisualisation
- Bibliothèque d'images en ligne
- Nouveau format SVG

# Outils pour la présentation

- Les différentes prévisualisations (copier-coller, images, graphiques, ...)
- Balises actives
- La mise en forme conditionnelle (barres de données, nuanciers, icones)
- Les outils de mise en forme automatique de tableaux avec les styles

## Outils pour les calculs

- Bibliothèque de fonctions et nouvelles fonctions
- L'aide à la saisie semi-automatique des fonctions, l'aide contextuelle

# Outils pour les données

- La « mise sous forme de tableau » ou comment déclarer une base de données
- Suppression de doublons sur une liste, un tableau
- Trier / filtrer (64 niveaux, valeurs, couleurs, icones, zone de recherche)
- Nommer les cellules ou plages de cellules avec le gestionnaire de nom
- L'extraction partielle automatique de données
- Tableaux croisés dynamiques : recommandés, Filtres dynamiques : segments, slicers, Chronologie, filtres avec recherche, Relations entre les données pour les TCD multi-sources, regroupements automatiques
- Power Pivot
- Analyse rapide des données

# Outils pour les graphiques

- Nouveaux graphiques (ex : entonnoir, Pareto, carte)
- Animation intégrée et mise en forme instantanée : « dispositions rapides »
- Sparklines (mini graphiques dans une cellule)

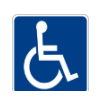